# Techniques to Propagate Uncertainties

**Goal:** Consider the nonlinearly parameterized model

 $\Upsilon = f(Q)$ ,  $Q = [Q_1, ..., Q_p]$ 

with a specified distribution for *Q*. What are appropriate techniques to determine a distribution or prediction intervals for  $\Upsilon$ ?

#### **Techniques for Uncertainty Propagation:**

- •Monte Carlo sampling: General but slow convergence
- •Analytic techniques for linearly parameterized models
- •Perturbation techniques for nonlinear models
- •Techniques utilizing surrogate models
	- General polynomial models
	- o Stochastic spectral methods
	- o Gaussian process or Kriging representations

# Surrogate and Reduced-Order Models

**Problem:** Difficult to obtain sufficient number of realizations of discretized PDE models for Bayesian model calibration, design and control.

| Mass          | \n $\frac{\partial \rho}{\partial t} + \nabla \cdot (\rho v) = 0$ \n                                                                          |
|---------------|----------------------------------------------------------------------------------------------------|
| Momentum      | \n $\frac{\partial v}{\partial t} = -v \cdot \nabla v - \frac{1}{\rho} \nabla \rho - g \hat{k} - 2\Omega \times v$ \n                         |
| Energy        | \n $\rho c_v \frac{\partial T}{\partial t} + \rho \nabla \cdot v = -\nabla \cdot F + \nabla \cdot (k \nabla T) + \rho \dot{q}(T, p, \rho)$ \n |
| $p = \rho RT$ | \n $\frac{\partial m_j}{\partial t} = -v \cdot \nabla m_j + S_{m_j}(T, m_j, \chi_j, \rho), j = 1, 2, 3,$ \n                                   |
| Arosol        | \n $\frac{\partial \chi_j}{\partial t} = -v \cdot \nabla \chi_j + S_{\chi_j}(T, \chi_j, \rho), j = 1, \cdots, J,$ \n                          |

\nArcson

**Solution: Construct surrogate models** 

- Also termed data-fit models, response surface models, emulators, meta-models
- Projection-based models often called reduced-order models

## Surrogate Models: Motivation

**Example:** Consider the heat equation

$$
\frac{\partial u}{\partial t} = \frac{\partial^2 u}{\partial x^2} + \frac{\partial^2 u}{\partial y^2} + \frac{\partial^2 u}{\partial z^2} + f(q)
$$

Boundary Conditions Initial Conditions

$$
y(q) = \int_0^1 \int_0^1 \int_0^1 u(t, x, y, z) dx dy dz dt
$$

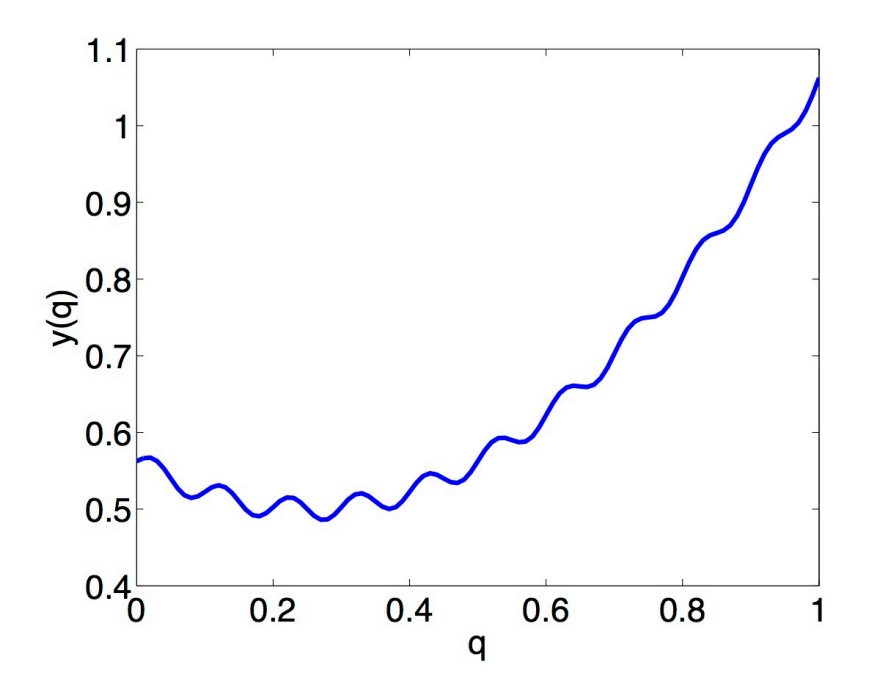

Notes:

- Requires approximation of PDE in 3-D
- What would be a simple surrogate?

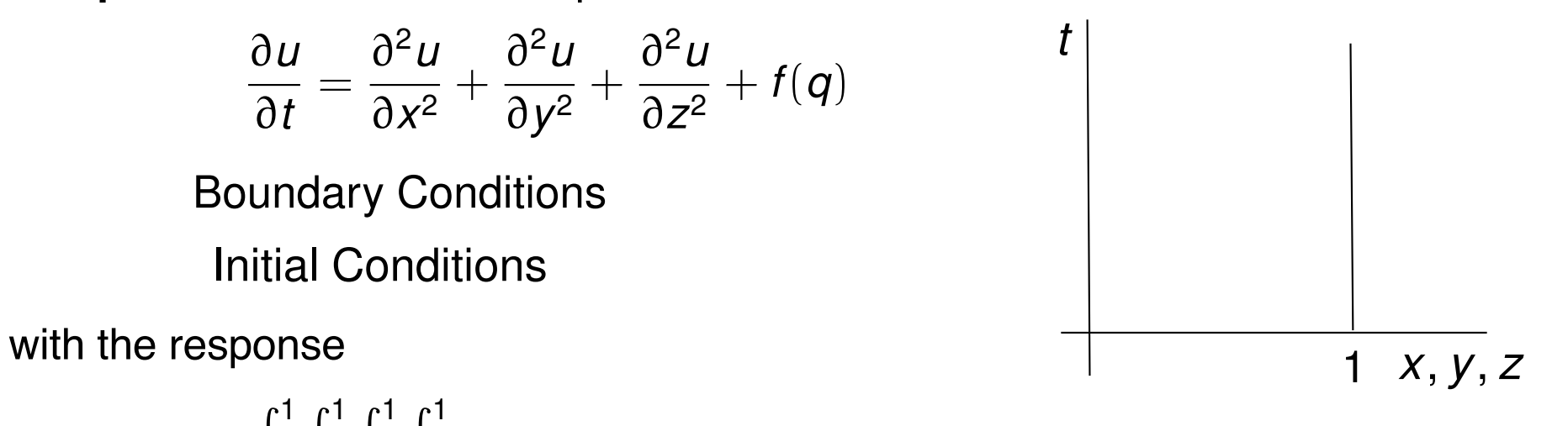

# Surrogate Models: Motivation

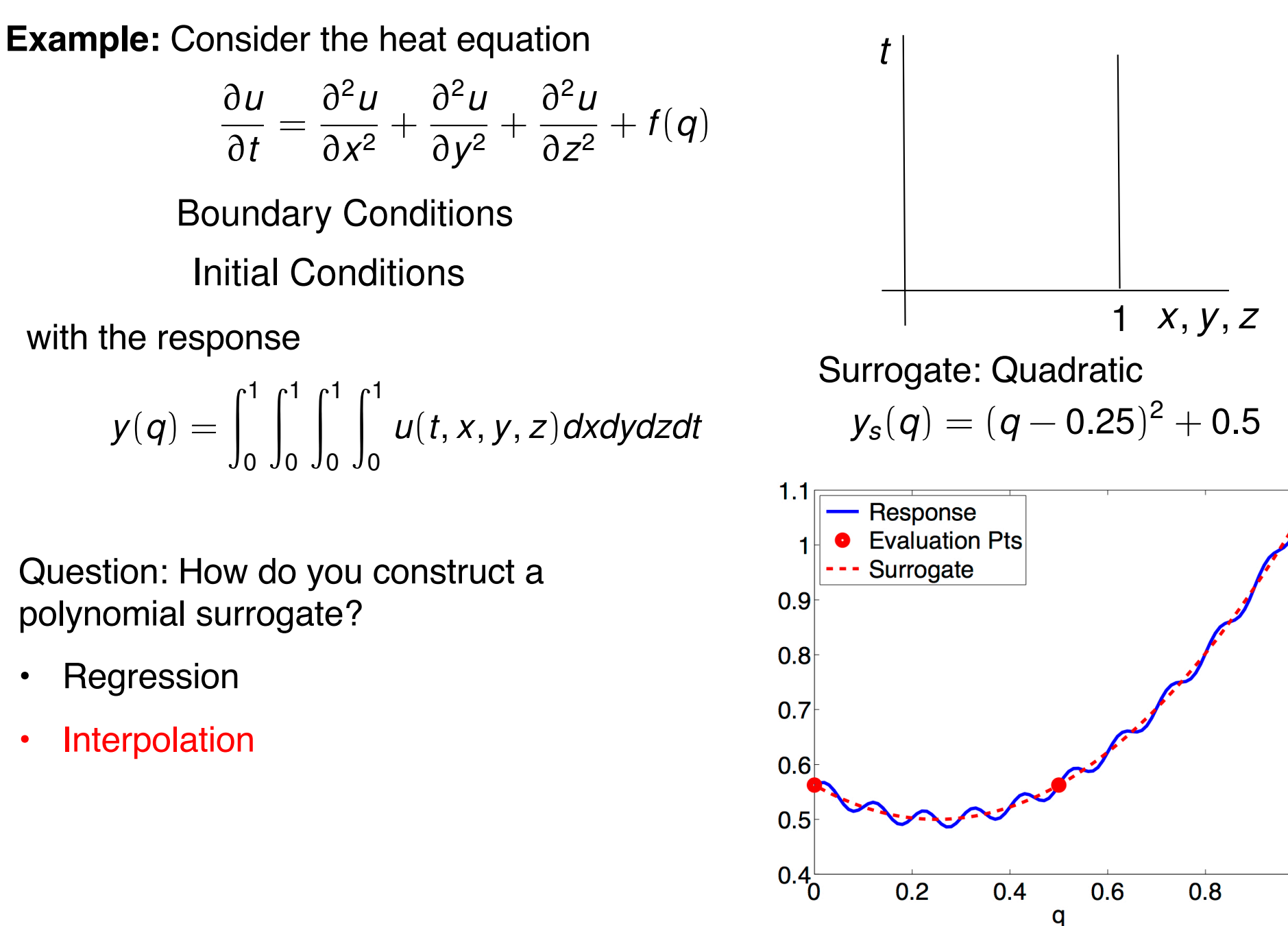

# Surrogate Models

**Recall:** Consider the model with the response Boundary Conditions Initial Conditions  $y(q) = \int_0^1$ 0  $\int_1^1$ 0  $\int_1^1$ 0  $\int_1^1$ 0 *u*(*t*, *x*, *y*, *z*)*dxdydzdt* @*u* @*t* =  $\partial^2 u$  $\frac{\partial}{\partial x^2}$  +  $\partial^2 u$  $\frac{\partial}{\partial y^2}$  +  $\partial^2 u$  $\frac{\partial}{\partial z^2} + f(q)$ *t* Surrogate: Quadratic  $y_{\rm s}(q)=(q-0.25)^2+0.5$ 

**Question:** How do you construct a polynomial surrogate?

- **Interpolation**
- **Regression**

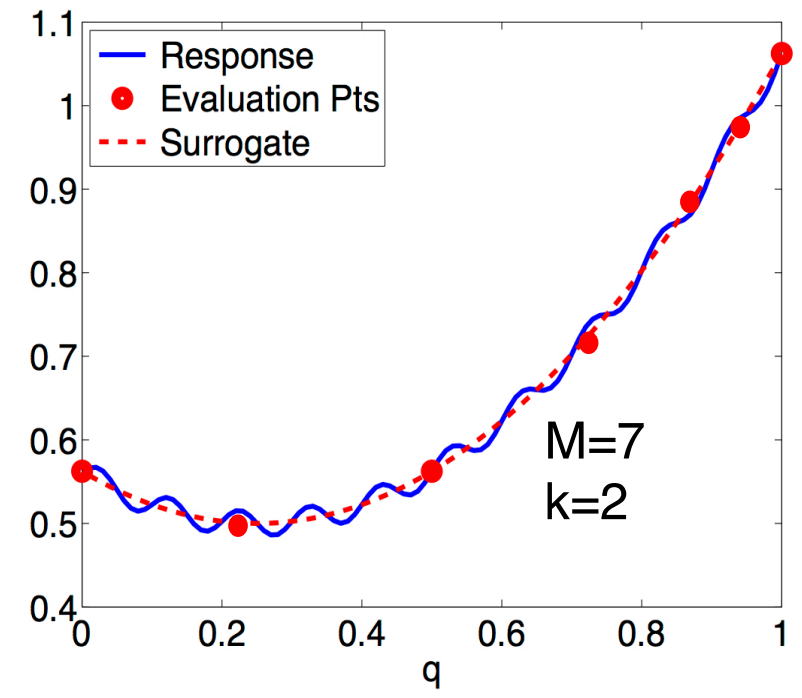

1 *x*, *y*, *z*

## Surrogate Models

**Minimize** 

**Question:** How do we keep from fitting noise?

• Akaike Information Criterion (AIC)

 $AIC = 2k - 2 \log[\pi(y|q)]$ 

• Bayesian Information Criterion (BIC)  $BIC = k \log(M) - 2 \log[\pi(y|q)]$ 

Likelihood:

$$
\pi(y|q) = \frac{1}{(2\pi\sigma^2)^{M/2}} e^{-SS_q/2\sigma^2}
$$
  

$$
SS_q = \sum_{m=1}^{M} [y_m - y_s(q^m)]^2
$$

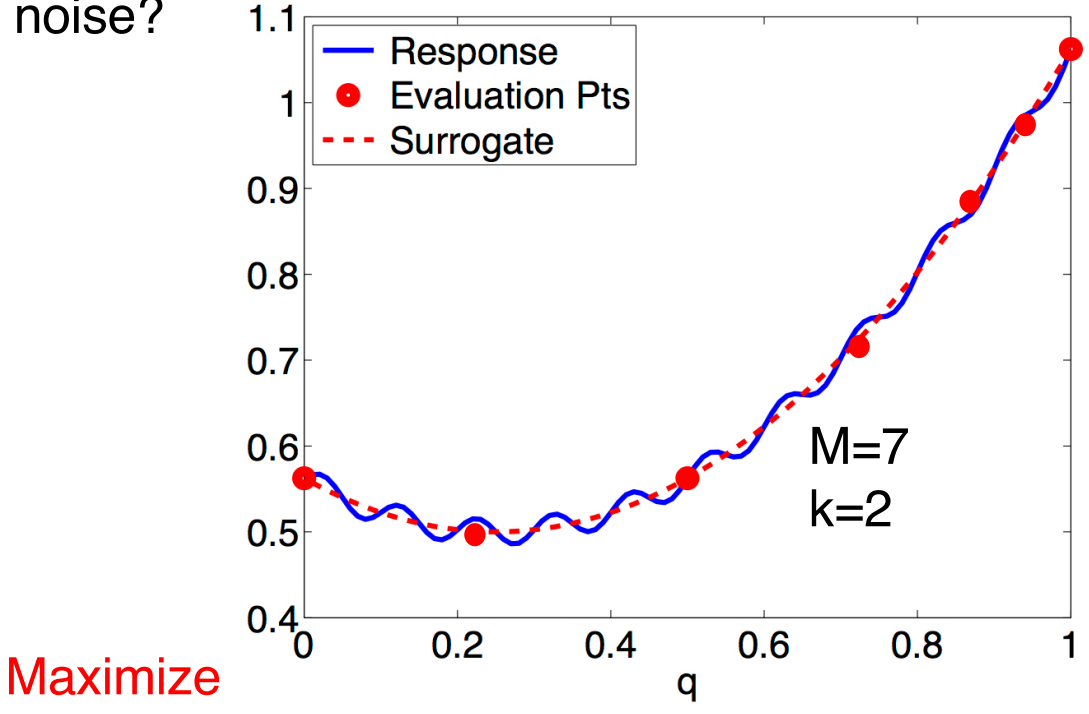

# Data-Fit Models

### **Notes:**

- Often termed response surface models, surrogates, emulators, meta-models.
- Rely on interpolation or regression.
- Data can consist of high-fidelity simulations or experiments.
- Common techniques: polynomial models, kriging (Gaussian process regression), orthogonal polynomials.

**Strategy:** Consider high fidelity model

$$
y=f(q)
$$

with M model evaluations

$$
y_m = f(q^m) , m = 1, \ldots, M
$$

**Statistical Model:**  *fs*(*q*): Surrogate for *f*(*q*)

$$
y_m = f_s(q^m) + \varepsilon_m , m = 1, \ldots, M
$$

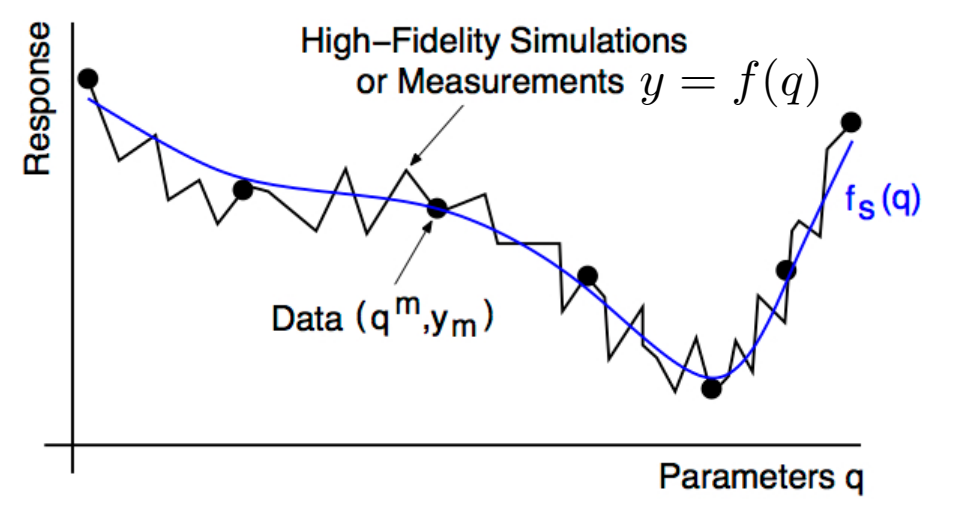

**Surrogate:**

$$
y^{K}(Q) = f_{s}(Q) = \sum_{k=0}^{K} y_{k} \Psi_{k}(Q)
$$

**Note:**  $\Psi_k(Q)$  orthogonal with respect to inner product associated with pdf

e.g.,  $Q \sim N(0, 1)$ : Hermite polynomials

 $Q \sim U(-1, 1)$ : Legendre polynomials

# Motivation for Orthogonal Polynomial Methods

**Heat Equation:** See Lecture 6

$$
\frac{\partial u}{\partial t} = \alpha \frac{\partial^2 u}{\partial x^2}
$$
 Note:  $q = \alpha$   

$$
u(t, 0) = u(t, L) = 0
$$
  

$$
u(0, x) = u_0(x)
$$

Separation of Variables: Take

 $u(t, x) = T(t)X(x)$ 

**General Solution:** Surrogate – truncate to upper limit of N

$$
u(t,x) = \sum_{n=1}^{\infty} \beta_n e^{-\alpha \lambda_n^2 t} \sin(\lambda_n x) , \quad \lambda_n = \frac{n\pi}{L}
$$

Coefficients:

$$
\beta_n = \frac{2}{L} \int_0^L u_0(x) \sin(\lambda_n x) dx
$$
  
Response:  $y(t, x) = \int_{\Gamma} u(t, x, q) \rho(q) dq$ 

**Recall:** Trig functions orthogonal

$$
\int_{-L}^{L} \sin\left(\frac{m\pi x}{L}\right) \sin\left(\frac{n\pi x}{L}\right) dx = \delta_{mn}L
$$

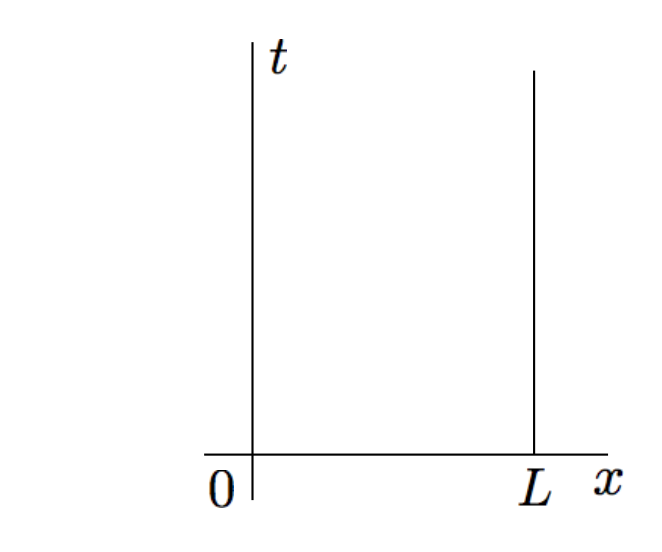

**Strategy:** Consider high fidelity model

 $y = f(q)$ 

with M model evaluations

 $y_m = f(q^m)$ ,  $m = 1, ..., M$ 

**Statistical Model:**  *fs*(*q*): Surrogate for *f*(*q*)

$$
y_m = f_s(q^m) + \varepsilon_m , m = 1, \ldots, M
$$

#### **Surrogate:**

$$
y^K(Q) = f_s(Q) = \sum_{k=0}^K y_k \Psi_k(Q)
$$

- **Note:**  $\Psi_k(Q)$  orthogonal with respect to inner product associated with pdf
- e.g.,  $Q \sim N(0, 1)$ : Hermite polynomials

 $Q \sim U(-1, 1)$ : Legendre polynomials

Response **High-Fidelity Simulations** or Measurements  $y = f(q)$  $f_S(q)$ Data  $(a^m.v_m)$ Parameters g

**Case 1:** Single random variable

# Hermite Polynomials:  $Q \sim N(0,1)$

$$
H_0(Q) = 1
$$
,  $H_1(Q) = Q$ ,  $H_2(Q) = Q^2 - 1$   
 $H_3(Q) = Q^3 - 3Q$ ,  $H_4(Q) = Q^4 - 6Q^2 + 3$ 

with the weight

$$
\rho_Q(q) = \frac{1}{\sqrt{2\pi}}e^{-q^2/2}
$$

Normalization factor:  $\gamma_i = \mathbb{E} \left[ \psi_i^2(Q) \right] =$  $\int$ R  $\psi_i^2(q)\rho_Q(q)$ d $q = i!$ 

**Legendre Polynomials:**  $Q \sim \mathcal{U}(-1, 1)$ 

$$
P_0(Q) = 1
$$
,  $P_1(Q) = Q$ ,  $P_2(Q) = \frac{3}{2}Q^2 - \frac{1}{2}$   
 $P_3(Q) = \frac{5}{2}Q^3 - \frac{3}{2}Q$ ,  $P_4(Q) = \frac{35}{8}Q^4 - \frac{15}{4}Q^2 + \frac{3}{8}$ 

with the weight

$$
\rho_Q(q)=\frac{1}{2}
$$

# Orthogonal Polynomial Representations

**Representation:**

$$
y^K(Q) = \sum_{k=0}^K y_k \Psi_k(Q)
$$

**Note:**  $\Psi_0(Q) = 1$  implies that  $\mathbb{E}[\Psi_{0}(Q)] = 1$  $\mathbb{E}[\Psi_i(\boldsymbol{Q}) \Psi_j(\boldsymbol{Q})] = \begin{bmatrix} \end{bmatrix}$ Γ  $\Psi$ <sub>i</sub>(*q*) $\Psi$ <sub>j</sub>(*q*) $\rho$ (*q*)*dq*  $= \delta_{ij}\gamma_i$ where  $\gamma_i = \mathbb{E}[\Psi_i^2(\mathcal{Q})]$ 

Properties:

(i) 
$$
\mathbb{E}[y^K(Q)] = y_0
$$
  
\n(ii)  $\text{var}[y^K(Q)] = \sum_{k=1}^K y_k^2 \gamma_k$ 

Note: Can be used for:

- Uncertainty propagation
- Sobol-based global sensitivity analysis

**Issue:** How does one compute  $y_k$ ,  $k = 0, ..., K$ ?

- Stochastic Galerkin techniques (Polynomial Chaos Expansion PCE)
- Nonintrusive PCE (Discrete projection)
- Stochastic collocation
- Regression-based methods with sparsity control (Lasso)

Note: Methods nonintrusive and treat code as blackbox.

## Orthogonal Polynomial Representations

**Nonintrusive PCE:** Take weighted inner produce of  $y(q) = \sum_{k=0}^{\infty} y_k \Psi_k(q)$ to obtain

$$
y_k = \frac{1}{\gamma_k} \int_{\Gamma} y(q) \Psi_k(q) \rho(q) dq
$$

Quadrature:

$$
y_k \approx \frac{1}{\gamma_k} \sum_{r=1}^R y(q^r) \Psi_k(q^r) w^r
$$

Note:

(i) Low-dimensional: Tensored 1-D quadrature rules – e.g., Gaussian

(ii) Moderate-dimensional: Sparse grid (Smolyak) techniques

(iii) High-dimensional: Monte Carlo or quasi-Monte Carlo (QMC) techniques

#### **Regression-Based Methods with Sparsity Control (Lasso):** Solve

$$
\min_{y\in\mathbb{R}^{K+1}}\|\Lambda y-d\|^2\text{ subject to }\sum_{k=0}^K|y_k|\leqslant\tau
$$

**Note:** Sample points {*q<sup>m</sup>*} *M*

$$
\Lambda \in \mathbb{R}^{M \times (K+1)}
$$
 where  $\Lambda_{jk} = \Psi_k(q^j)$   
 $d = [y(q^1), ..., y(q^m)]$ 

*<sup>m</sup>*=<sup>1</sup> e.g., SPGL1

• MATLAB Solver for large-scale sparse reconstruction

**Example:** Consider heat equation on Slide 8. Represent  $u(t, x, Q)$  by

$$
u^{K}(t,x,Q) = \sum_{k=0}^{K} u_{k}(t,x)\Psi_{k}(Q)
$$

where  $\Psi_k(Q)$  are orthogonal polynomials.

#### **Single Random Variable:**

Let  $\psi_k(Q)$  be orthogonal with respect to  $\rho_Q(q)$  with  $\psi_0(Q)=1$ . Then

$$
\mathbb{E}[\psi_0(Q)] = 1
$$

and

$$
\mathbb{E}[\psi_i(Q)\psi_j(Q)] = \int_{\Gamma} \psi_i(q)\psi_j(q)\rho_Q(q)dq
$$

$$
= \langle \psi_i, \psi_j \rangle_{\rho}
$$

$$
= \delta_{ij}\gamma_i
$$

Normalization factor:

$$
\gamma_i = \mathbb{E}[\psi_i^2(Q)] = \langle \psi_i, \psi_i \rangle_{\rho}
$$

**Random Process:**

$$
\mathbb{E}\left[u^K(t, x, Q)\right] = \mathbb{E}\left[\sum_{k=0}^K u_k(t, x)\psi_k(Q)\right]
$$
  
=  $u_0(t, x)\mathbb{E}[\psi_0(Q)] + \sum_{k=1}^K u_k(t, x)\mathbb{E}[\psi_k(Q)]$   
=  $u_0(t, x)$ 

$$
\operatorname{var}[u^K(t, x, Q)] = \mathbb{E}\left[\left(u^K(t, x, Q) - \mathbb{E}[u^K(t, x, Q)]\right)^2\right]
$$

$$
= \mathbb{E}\left[\left(\sum_{k=0}^K u_k(t, x)\psi_k(Q) - u_0(t, x)\right)^2\right]
$$

$$
= \mathbb{E}\left[\left(\sum_{k=1}^K u_k(t, x)\psi_k(Q)\right)^2\right]
$$

$$
= \sum_{k=1}^K u_k^2(t, x)\gamma_k
$$

#### **Multiple Random Variables:**

**Definition:** (p-Dimensional Multi-Index): a p-tuple

$$
\mathbf{k}' = (k_1, \cdots, k_p) \in \mathbb{N}_0^p
$$

of non-negative integers is termed a *p*-dimensional multi-index with magnitude  $|{\bf k}'| = k_1 + k_2 + \cdots + k_p$  and satisfying the ordering  ${\bf j}' \leq {\bf k}' \Leftrightarrow j_i \leq k_i$  for  $i = 1, \cdots, p$ .

Consider the p-variate basis functions

$$
\Psi_{\mathbf{i'}}(Q) = \psi_{i_1}(Q_1), \cdots, \psi_{i_p}(Q_p)
$$

which satisfy

$$
\mathbb{E}[\Psi_{\mathbf{i}'}(Q)\Psi_{\mathbf{j}'}(Q)] = \int_{\Gamma} \Psi_{\mathbf{i}'}(q)\Psi_{\mathbf{j}'}(q)\rho_Q(q)dq
$$

$$
= \langle \Psi_{\mathbf{i}'}, \Psi_{\mathbf{j}'} \rangle_{\rho}
$$

$$
= \delta_{\mathbf{i}'\mathbf{j}'} \gamma_{\mathbf{i}'}
$$

Multi-Index Representation:

$$
u^K(t,x,Q) = \sum_{|\mathbf{k}'|=0}^K u_{\mathbf{k}'}(t,x) \Psi_{\mathbf{k}'}(Q)
$$

Single Index Representation:

$$
u^{K}(t, x, Q) = \sum_{k=0}^{K} u_{k}(t, x) \Psi_{k}(Q)
$$

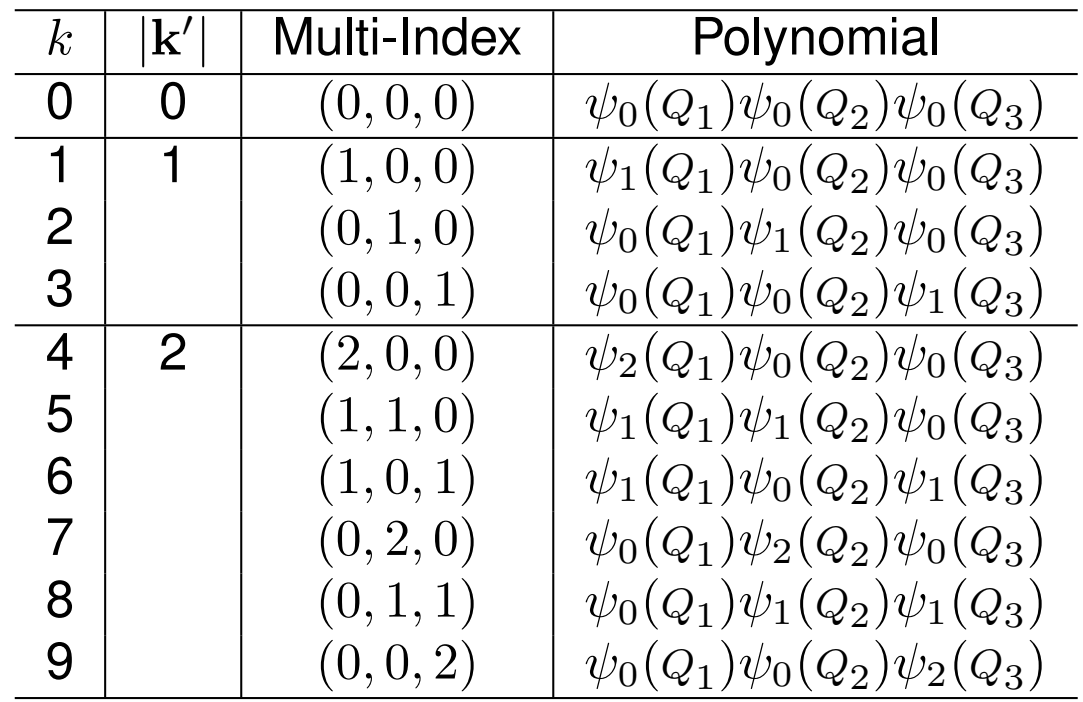

**Galerkin Method:** Consider  $Au = f$  defined on space X with inner product  $\langle \cdot, \cdot \rangle$ .

**Approximate Solution: Goal:** For *i* = 1, ... , *N*, solve

$$
u^N = \sum_{j=1}^N u_j \psi_j
$$
\n
$$
\langle Au^N - f, \psi_i \rangle = 0
$$
\n
$$
\Rightarrow \sum_{j=1}^N \langle A\psi_j, \psi_i \rangle u_j = \langle f, \psi_i \rangle
$$

**Stochastic Galerkin:**  $y = f(Q)$  **R Weak Formulation:** For i=0 K

$$
\text{Representation: } y^{K}(Q) = \sum_{k=0}^{K} y_{k} \Psi_{k}(Q)
$$

$$
\sum_{k=0}^{K} y_k \int_{\Gamma} \Psi_k(q) \Psi_i(q) \rho(q) dq = \int_{\Gamma} f(q) \Psi_i(q) \rho(q) dq
$$
\n
$$
\Rightarrow \begin{bmatrix} \gamma_0 \\ \gamma_1 \\ \vdots \\ \gamma_K \end{bmatrix} = \begin{bmatrix} \int_{\Gamma} f(q) \Psi_0(q) \rho(q) dq \\ \vdots \\ \int_{\Gamma} f(q) \Psi_K(q) \rho(q) dq \end{bmatrix}
$$

**Example:** Consider the integrated Helmholtz energy

$$
y = f(Q)
$$
  
=  $\int_0^{0.8} [\alpha_1 P^2 + \alpha_{11} P^4 + \alpha_{111} P^6]dP$   
=  $C_1 \alpha_1 + C_2 \alpha_{11} + C_3 \alpha_{111}$ 

**Case 1:**  $q = \alpha_1$  so  $f(Q) = c_1 \alpha_1$ 

Take 
$$
\alpha_1 \sim N(\overline{\alpha}_1, \sigma_{\alpha_1}^2) \Rightarrow \alpha_1 = \overline{\alpha}_1 + \sigma_{\alpha_1} Q_1
$$
 where  $Q_1 \sim N(0, 1)$   
Hence  $\rho(q_1) = \frac{1}{\sqrt{2\pi}} e^{-q_1^2/2}$ 

**Representation:**

$$
y^K(Q_1)=\sum_{k=0}^K y_k \psi_k(Q_1)
$$

#### **Weak Formulation:** For i=0,...,K

$$
0 = \langle y^{K}(q_{1}) - f(q_{1}), \psi_{i}(q_{1}) \rangle_{\rho}
$$
  
\n
$$
= \int_{\mathbb{R}} \left[ y^{K}(q_{1}) - f(q_{1}) \right] \psi_{i}(q_{1}) \rho(q_{1}) dq_{1}
$$
  
\n
$$
= \int_{\mathbb{R}} \left[ \sum_{k=0}^{K} y_{k} \psi_{k}(q_{1}) - c_{1}(\overline{\alpha}_{1} + \sigma_{\alpha_{1}} q_{1}) \right] \psi_{i}(q_{1}) \rho(q_{1}) dq_{1}
$$
  
\n
$$
\Rightarrow \sum_{k=0}^{K} y_{k} \int_{\mathbb{R}} \psi_{k}(q_{1}) \psi_{i}(q_{1}) \rho(q_{1}) dq_{1}
$$
  
\n
$$
= c_{1} \int_{\mathbb{R}} (\overline{\alpha}_{1} + \sigma_{\alpha_{1}} q_{1}) \psi_{i}(q_{1}) \rho(q_{1}) dq_{1}
$$
  
\n
$$
= c_{1} \overline{\alpha}_{1} \int_{\mathbb{R}} \psi_{i}(q_{1}) \rho(q_{1}) dq_{1} + c_{1} \sigma_{\alpha_{1}} \int_{\mathbb{R}} q_{1} \psi_{i}(q_{1}) \rho(q_{1}) dq_{1}
$$

**Note:**  $i = 0$ :  $y_0 = \overline{\alpha}_1 c_1$  $i = 1: y_1 = \sigma_{\alpha_1} c_1$  $i = 2$  :  $2!y_2 = 0$  $i > 2$ :  $i!y_i = 0$ **Result:**  $y^K(Q_1) = c_1 [\overline{\alpha}_1 + \sigma_{\alpha_1} Q_1]$  $\textbf{Recall: } \mathbb{E}\left[y^{K}(Q)\right] = c_{1}\overline{\alpha}_{1}$  $\textsf{var}\left[y^K(Q)\right] = \sum_{\lambda} \lambda_{\lambda}$ *K k*=1  $y_k^2 \gamma_k = c_1^2 \sigma_{\alpha_1}^2$ 

Case 2: 
$$
Q = [\alpha_1, \alpha_{11}]
$$
 so  $f(Q) = c_1 \alpha_1 + c_2 \alpha_{11}$   
\n
$$
\alpha_1 \sim N(\overline{\alpha}_1, \sigma_{\alpha_1}^2)
$$
\n
$$
\Rightarrow \alpha_1 = \overline{\alpha}_1 + \sigma_{\alpha_1} Q_1 \text{ where } Q_1 \sim N(0, 1)
$$
\n
$$
\alpha_{11} \sim N(\overline{\alpha}_{11}, \sigma_{\alpha_{11}}^2)
$$
\n
$$
\Rightarrow \alpha_{11} = \overline{\alpha}_{11} + \sigma_{\alpha_{11}} Q_2 \text{ where } Q_2 \sim N(0, 1)
$$

**Representation:**

$$
y^K(Q) = \sum_{k=0}^K y_k \Psi_k(Q)
$$

Weak Formulation: For i=0,...,K

$$
0 = \int_{\mathbb{R}^2} \left[ y^K(q) - f(q) \right] \Psi_i(q) \rho(q) dq
$$
  
= 
$$
\int_{\mathbb{R}^2} \left[ \sum_{k=0}^K y_k \Psi_k(q) - c_1(\overline{\alpha}_1 + \sigma_{\alpha_1} q_1) - c_2(\overline{\alpha}_{11} + \sigma_{\alpha_{11}} q_2) \right] \Psi_i(q) \rho(q) dq
$$

#### Weak Formulation: For i=0,...,K

$$
\Rightarrow \sum_{k=0}^{K} y_k \int_{\mathbb{R}^2} \Psi_k(q) \Psi_i(q) \rho(q) dq
$$
  
=  $c_1 \int_{\mathbb{R}^2} (\overline{\alpha}_1 + \sigma_{\alpha_1} q_1) \Psi_i(q) \rho(q) dq + c_2 \int_{\mathbb{R}^2} (\overline{\alpha}_{11} + \sigma_{\alpha_{11}} q_2) \Psi_i(q) \rho(q) dq$ 

**Note:**

 $y_1 = c_1 \sigma_{\alpha_1}$ 

$$
i = 0 : (0,0) \Rightarrow \Psi_0(q) = \psi_0(q_1)\psi_0(q_2)
$$
  

$$
y_0 = C_1\overline{\alpha}_1 + C_2\overline{\alpha}_{11}
$$
  

$$
i = 1 : (1,0) \Rightarrow \Psi_1(q) = \psi_1(q_1)\psi_0(q_2)
$$

**Note:**

$$
\mathbb{E}\left[y^{K}(Q)\right] = c_{1}\overline{\alpha}_{1} + c_{2}\overline{\alpha}_{11}
$$
\n
$$
\text{var}\left[y^{K}(Q)\right] = c_{1}^{2}\sigma_{\alpha_{1}}^{2} + c_{2}^{2}\sigma_{\alpha_{11}}^{2}
$$

**Recall:**

$$
i=2:(0,1)\Rightarrow \Psi_2(q)=\psi_0(q_1)\psi_1(q_2)
$$
  

$$
y_2=C_2\sigma_{\alpha_{11}}
$$

$$
\mathbb{E}\left(\sum_{i=1}^n a_i X_i\right) = \sum_{i=1}^n a_i \mathbb{E}(X_i)
$$
  
var
$$
\left(\sum_{i=1}^n a_i X_i\right) = \sum_{i=1}^n a_i^2 \text{var}(X_i) + 2 \sum_{i < j} a_i a_j \text{cov}(X_i, X_j)
$$

Thus

$$
y^{K}(Q) = y_{0} + y_{1}Q_{1} + y_{2}Q_{2}
$$
  
=  $(c_{1}\overline{\alpha}_{1} + c_{2}\overline{\alpha}_{11}) + c_{1}\sigma_{\alpha_{1}}Q_{1} + c_{2}\sigma_{\alpha_{11}}Q_{2}$ 

**Spring Model:** See perturbation notes --  $Q = [m, c, k] \sim N(\overline{q}, V)$ *m d*<sup>2</sup>*z*  $\frac{a}{\partial t^2} + c$ *dz*  $\frac{dE}{dt} + kz = f_0 \cos(\omega_F t)$  $z(0) = z_0$  ,  $\frac{dz}{dt}$  $\frac{d}{dt}(0) = z_1$ Parameters:

Response:

$$
y(\omega_F, Q) = \frac{1}{\sqrt{(k-m\omega_F^2)^2 + (c\omega_F)^2}}
$$

$$
m = \overline{m} + \sigma_m Q_1
$$

$$
c = \overline{c} + \sigma_c Q_2
$$

$$
k = \overline{k} + \sigma_k Q_3
$$

Representation:

$$
y^K(\omega_F, Q) = \sum_{k=0}^K y_k(\omega_F) \Psi_k(Q)
$$

$$
Weak Formulation: i = 0, \ldots, K
$$

$$
0 = \int_{\mathbb{R}^3} \left[ \sum_{k=0}^K y_k(\omega_F) \Psi_k(q) - \frac{1}{\sqrt{\left[ (\overline{k} + \sigma_k q_3) - (\overline{m} + \sigma_m q_1) \omega_F^2 \right]^2 + (\overline{c} + \sigma_c q_2)^2 \omega_F^2}} \right] \Psi_i(q) \rho(q) dq
$$
  
\n
$$
\Rightarrow \sum_{k=0}^K y_k(\omega_F) \int_{\mathbb{R}^3} \Psi_k(q) \Psi_i(q) \rho(q) dq = \int_{\mathbb{R}^3} \frac{\Psi_i(q) \rho(q) dq}{\sqrt{\left[ (\overline{k} + \sigma_k q_3) - (\overline{m} + \sigma_m q_1) \omega_F^2 \right]^2 + (\overline{c} + \sigma_c q_2)^2 \omega_F^2}}
$$
  
\nConstruction of joint density often requires assumption of independent parameters

**Easy Case:** 
$$
c = 0
$$
,  $k = 1$   
\n
$$
\sum_{k=0}^{K} \frac{y_k(\omega_F)}{\sqrt{2\pi}} \int_{\mathbb{R}} \psi_k(q_1) \psi_i(q_1) e^{-q_1^2/2} dq = \frac{1}{\sqrt{2\pi}} \int_{\mathbb{R}} \frac{\psi_i(q_1) e^{-q_1^2/2} dq_1}{\sqrt{\left[1 - (\overline{m} + \sigma_m q_1)\omega_F^2\right]^2}}
$$

Coefficients:

$$
i = 0: \quad y_0(\omega_F) \approx \sum_{r=1}^R \frac{\widehat{w}^r}{\sqrt{\left[1 - (\overline{m} + \sigma_m q_1^r)\omega_F^2\right]^2}}
$$
\n
$$
i = 1: \quad y_1(\omega_F) \approx \sum_{r=1}^R \frac{q_1^r \widehat{w}^r}{\sqrt{\left[1 - (\overline{m} + \sigma_m q_1^r)\omega_F^2\right]^2}}
$$
\n
$$
i = 2: \quad y_2(\omega_F) \approx \frac{1}{2} \sum_{r=1}^R \frac{\left[(q_1^r)^2 - 1\right] \widehat{w}^r}{\sqrt{\left[1 - (\overline{m} + \sigma_m q_1^r)\omega_F^2\right]^2}}
$$

Gauss-Hermite quadrature weights and points:

$$
\widehat{w}^r = \frac{w^r}{\sqrt{\pi}} \ , \ q^r = \sqrt{2} \cdot x^r
$$

where *w<sup>r</sup>* , *x<sup>r</sup>* from tables

#### **Notes:**

• For this problem, same as discrete projection (nonintrusive PCE)

**Harder Case:** Q = [m,c,k] random

Representation:

$$
y^K(\omega_F, Q) = \sum_{k=0}^K y_k(\omega_F) \Psi_k(Q)
$$

where

$$
y_{k}(\omega_{F}) = \frac{1}{\gamma_{k}} \int_{\mathbb{R}^{3}} y(\omega_{F}Q) \Psi_{k}(q) \rho(q) dq
$$
  
\n
$$
= \frac{1}{\gamma_{k}} \int_{\mathbb{R}^{3}} \frac{\Psi_{k}(q) \rho(q) dq}{\sqrt{\left[ (\overline{k} + \sigma_{k}q_{3}) - (\overline{m} + \sigma_{m}q_{1}) \omega_{F}^{2} \right]^{2} + (\overline{c} + \sigma_{c}q_{2})^{2} \omega_{F}^{2}}}
$$
  
\n
$$
\approx \frac{1}{\gamma_{k}} \sum_{r_{1}=1}^{R_{\ell_{1}}} \sum_{r_{2}=1}^{R_{\ell_{2}}} \sum_{r_{3}=1}^{R_{\ell_{3}}} \frac{\Psi_{k}(q^{r}) \widehat{w}^{r}}{\sqrt{\left[ (\overline{k} + \sigma_{k}q_{3}^{r_{3}}) - (\overline{m} + \sigma_{m}q_{1}^{r_{1}}) \omega_{F}^{2} \right]^{2} + (\overline{c} + \sigma_{c}q_{2}^{r_{2}})^{2} \omega_{F}^{2}}}
$$

Note:

$$
\mathbb{E}\left[y^{k}(\omega_{F}, Q)\right] = y_{0}(\omega_{F})
$$
  
var  $\left[y^{k}(\omega_{F}, Q)\right] = \sum_{k=1}^{K} y_{k}^{2}(\omega_{F})\gamma_{k}$ 

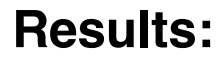

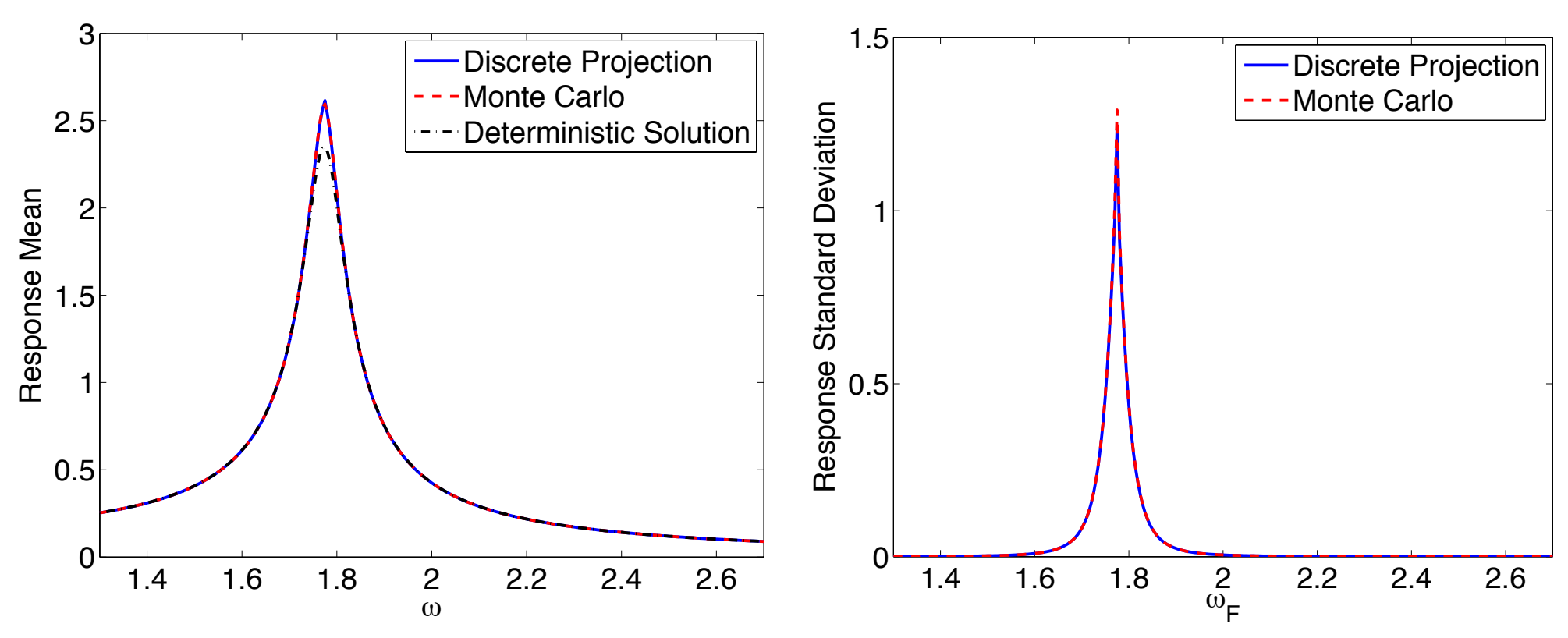

**Code:** http://www4.ncsu.edu/~rsmith/UQ\_TIA/CHAPTER10/index\_chapter10.html

#### **Note:**

- •Deterministic solution  $y(\omega_F, \overline{q})$
- Due to nonlinearity,  $y(w_F, \overline{q}) \neq \mathbb{E} [y(w_F, Q)]$  near the natural frequency

#### **Problem:**

$$
\frac{du}{dt} = f(t, Q, u), t > 0
$$
  

$$
u(0, Q) = u_0
$$

Quantity of Interest:

$$
y(t) = \int_{\Gamma} u(t, q) \rho_Q(q) dq
$$

Finite-Dimensional Representation:

$$
u^K(t, Q) = \sum_{k=0}^K u_k(t) \Psi_k(Q)
$$

where

$$
u_k(t) = \frac{1}{\gamma_k} \int_{\Gamma} u(t, q) \Psi_k(q) \rho_Q(q) dq
$$

$$
\approx \frac{1}{\gamma_k} \sum_{r=1}^R u(t, q^r) \Psi(q^r) \widehat{w}^r
$$

**Note:** 

- Discrete projection
- Nonintrusive and treat code as black box
- Parameters often assumed independent to construct joint density

Weak Stochastic Formulation: For i=0, ..., K

$$
0 = \left\langle \frac{du^K}{dt} - f, \Psi_i \right\rangle_{\rho}
$$
  
= 
$$
\int_{\Gamma} \left[ \sum_{k=0}^{K} \frac{du_k}{dt}(t) \Psi_k(q) - f\left(t, q, \sum_{k=0}^{K} u_k(t) \Psi_k(q)\right) \right] \Psi_i(q) \rho_Q(q) dq
$$

which is equivalent to

$$
\mathbb{E}\left[\frac{du^K(t, Q)}{dt}\Psi_i(Q)\right] = \mathbb{E}\left[f\left(t, Q, u^K\right)\Psi_i(Q)\right]
$$

Quadrature yields

$$
\sum_{r=1}^{R} \Psi_i(q^r) \rho_Q(q^r) w^r \left[ \sum_{k=0}^{K} \frac{du_k}{dt}(t) \Psi_k(q^r) - f\left(t, q^r, \sum_{k=0}^{K} u_k(t) \Psi_k(q^r)\right) \right] = 0
$$
  
Must modify code and hence intusive.  
This is often prohibitive.

#### **Example:** Consider

$$
\frac{du}{dt} = -\alpha(\omega)u
$$

$$
u(0, \omega) = \bar{\beta}
$$

where  $\bar{\beta}$  is fixed and  $\alpha \sim N(\bar{\alpha}, \sigma_{\alpha}^2)$  with  $\bar{\alpha} > 0.$  Here

$$
\alpha = \alpha^N = \sum_{n=0}^N \alpha_n \psi_n(Q) \quad , \ \alpha_0 = \bar{\alpha}, \alpha_1 = \sigma_\alpha, \alpha_n = 0, n > 1
$$

$$
\beta = \beta^N = \sum_{n=0}^N \beta_n \psi_n(Q) \quad , \ \beta_0 = \bar{\beta}, \beta_n = 0, n > 0
$$

Analytic solution:

$$
u(t,Q) = \bar{\beta}e^{-(\bar{\alpha}+\sigma_{\alpha}Q)t}
$$

Approximate solution: Find

$$
u^{K}(t,Q) = \sum_{k=0}^{K} u_{k}(t)\psi_{k}(Q)
$$

subject to

$$
0 = \left\langle \frac{du^K}{dt} + \alpha^N u^K, \psi_i \right\rangle_{\rho}
$$
  
= 
$$
\int_{\mathbb{R}} \sum_{k=0}^K \frac{du_k}{dt}(t) \psi_k(q) \psi_i(q) \rho_Q(q) dq + \int_{\mathbb{R}} \alpha^N \sum_{k=0}^K u_k(t) \psi_k(q) \psi_i(q) \rho_Q(q) dq
$$

which is equivalent to

 $\gamma_i = \mathbb{E}\left[\psi_i^2(\boldsymbol{Q})\right] =$ 

 $\overline{\nabla}$ *N*

 $\overline{\nabla}$ *K*

 $\alpha_n u_k(t)e_{ink}$ 

*k*=0

 $\sqrt{2}$ 

*n*=0

 $\frac{\displaystyle{d} u_i}{\displaystyle{d} t} = \frac{1}{\displaystyle{\gamma}_i}$ 

Initial Conditions:

$$
u_k(0) = \beta_k , \ k = 0, \cdots, K
$$

*N*

since

where

$$
u^{K}(0, Q) = \sum_{k=0}^{K} u_{k}(0) \psi_{k}(Q) = \beta = \sum_{n=1}^{K} \beta_{n} \psi_{n}(Q)
$$
  

$$
\psi_{i}^{2}(q) \rho_{Q}(q) dq = i!
$$

*K*

$$
e_{ink} = \mathbb{E} \left[ \psi_i(q) \psi_n(q) \psi_k(q) \right] = \int_{\mathbb{R}} \psi_i(q) \psi_n(q) \psi_k(q) \rho_Q(q) dq
$$

Note: To evaluate QoI, we observe that

$$
\mathbb{E}\left[u^{K}(t, Q)\right] = u_{0}(t)
$$

$$
\text{var}[u^{K}(t, Q)] = \sum_{k=1}^{K} u_{k}^{2}(t)\gamma_{k}.
$$

#### Exact Mean and Variance:

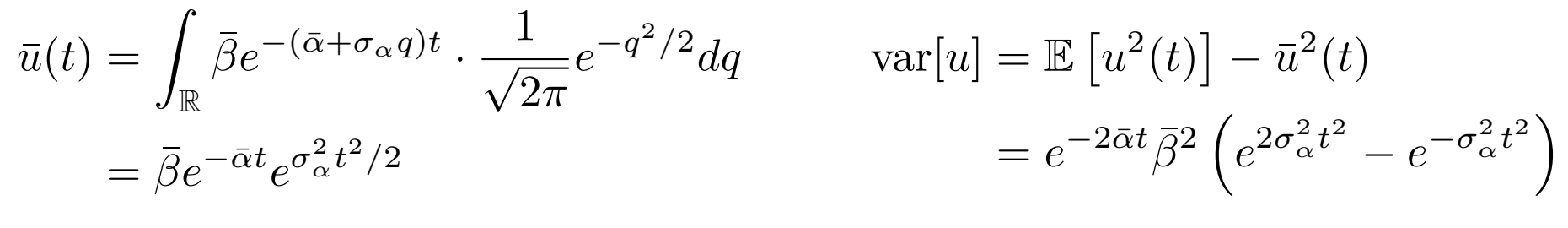

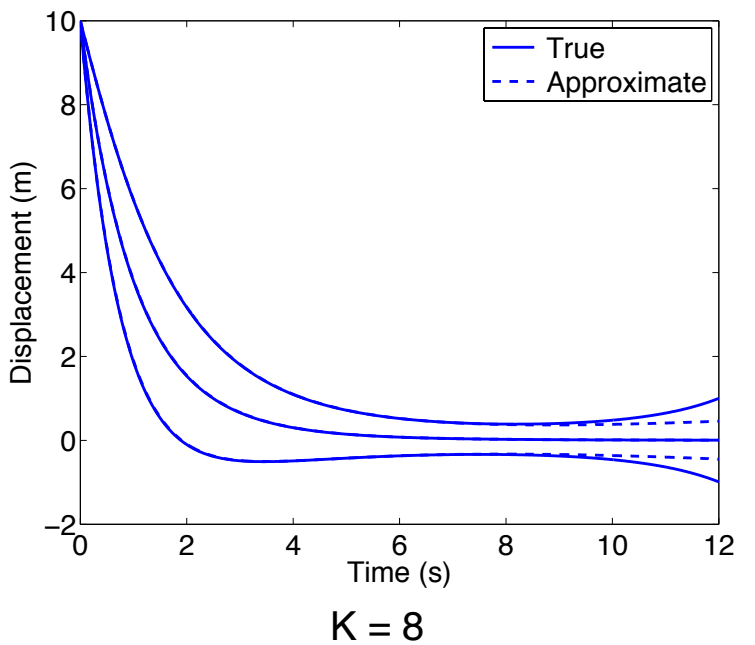

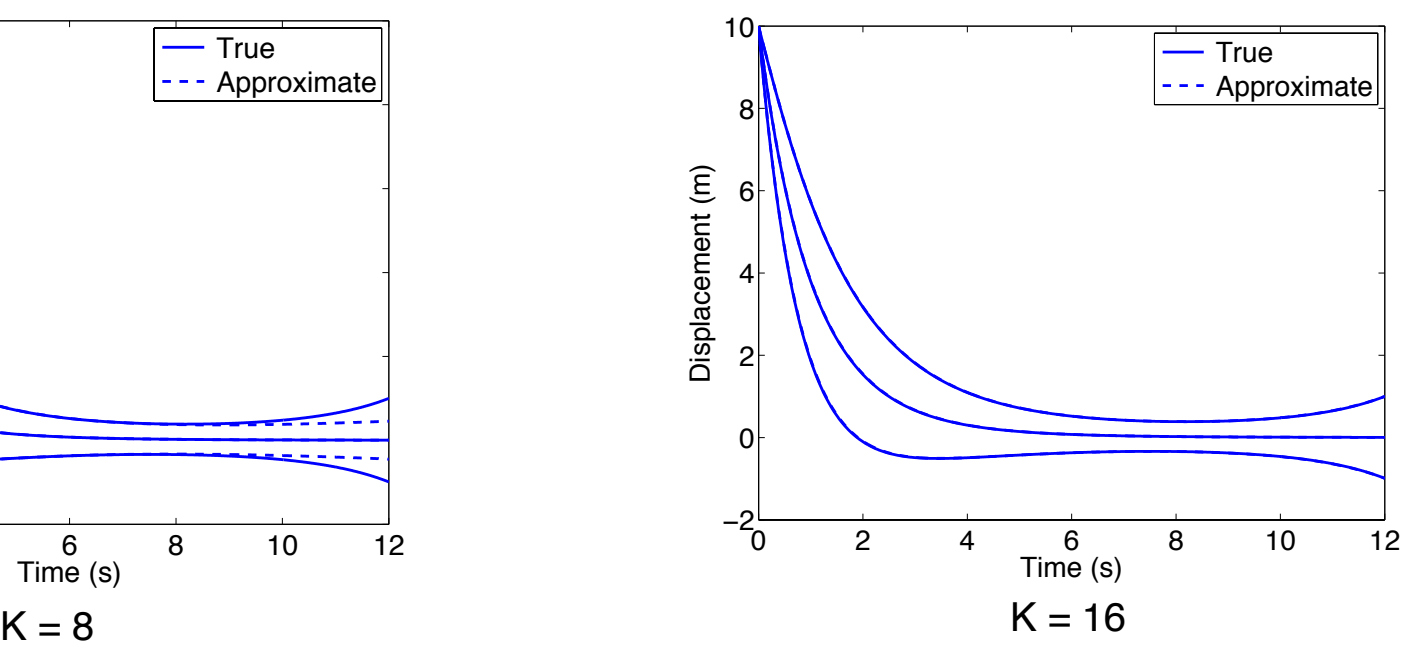

### **Properties:**

- Accuracy is optimal in L2 sense.
- Projection method with associated error bounds.
- Disadvantages
	- § Method is intrusive and hence difficult to implement with legacy codes or codes for which only executable is available.
	- Method requires densities with associated orthogonal polynomials. These can sometimes be constructed from empirical histograms.
	- Method requires mutually independent parameters.

### **Note:**

• Very commonly termed polynomial chaos expansion [Weiner, 1938]. However, no chaos in the present use.

# Discrete Projection

### **Properties:**

•Advantages

- Like collocation, the method is nonintrusive and hence can be employed with post-processing to existing codes. The method is often referred to as nonintrusive PCE.
- Projection method with associated error bounds.
- Algorithms available in Sandia Dakota package.
- •Disadvantages
	- Requires the construction of the joint density which often relies on mutually independent parameters.

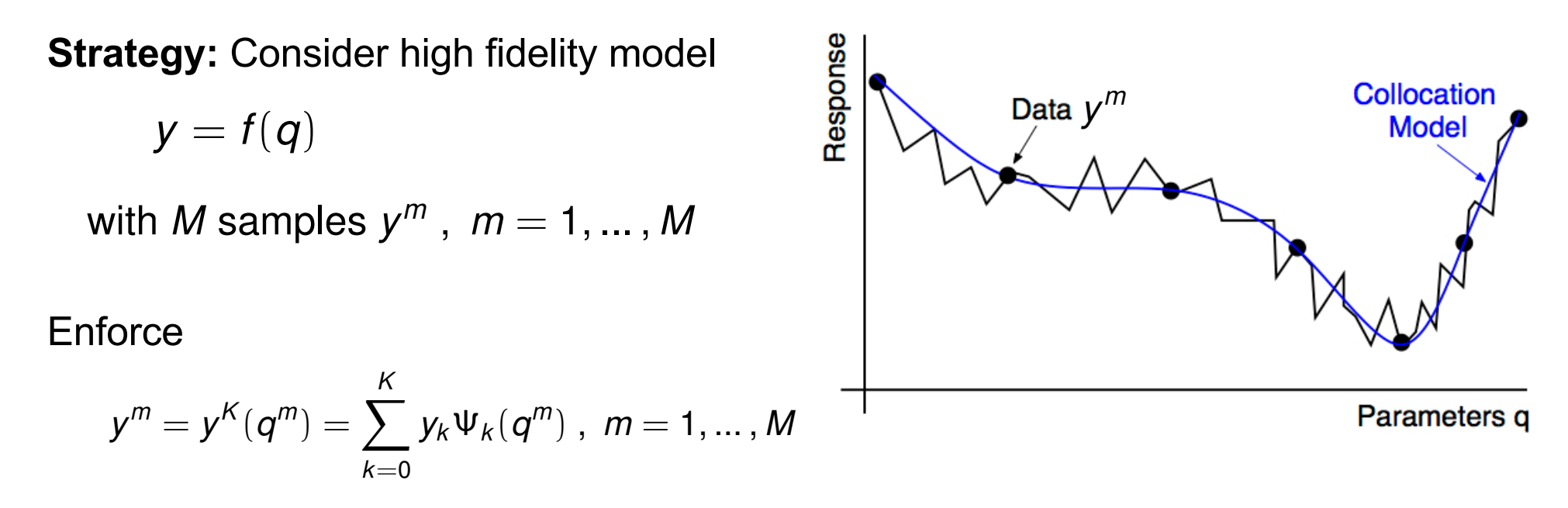

#### **Vandemonde System**:

$$
\left[\begin{array}{cccc} \Psi_0(q^1) & \cdots & \Psi_K(q^1) \\ \vdots & & \vdots \\ \Psi_0(q^M) & \cdots & \Psi_K(q^M) \end{array}\right] \left[\begin{array}{c} y_0 \\ \vdots \\ y_K \end{array}\right] = \left[\begin{array}{c} y^1 \\ \vdots \\ y^M \end{array}\right]
$$

#### **Problem:**

• Ill-posed and dense so difficult to extent to multiple dimensions

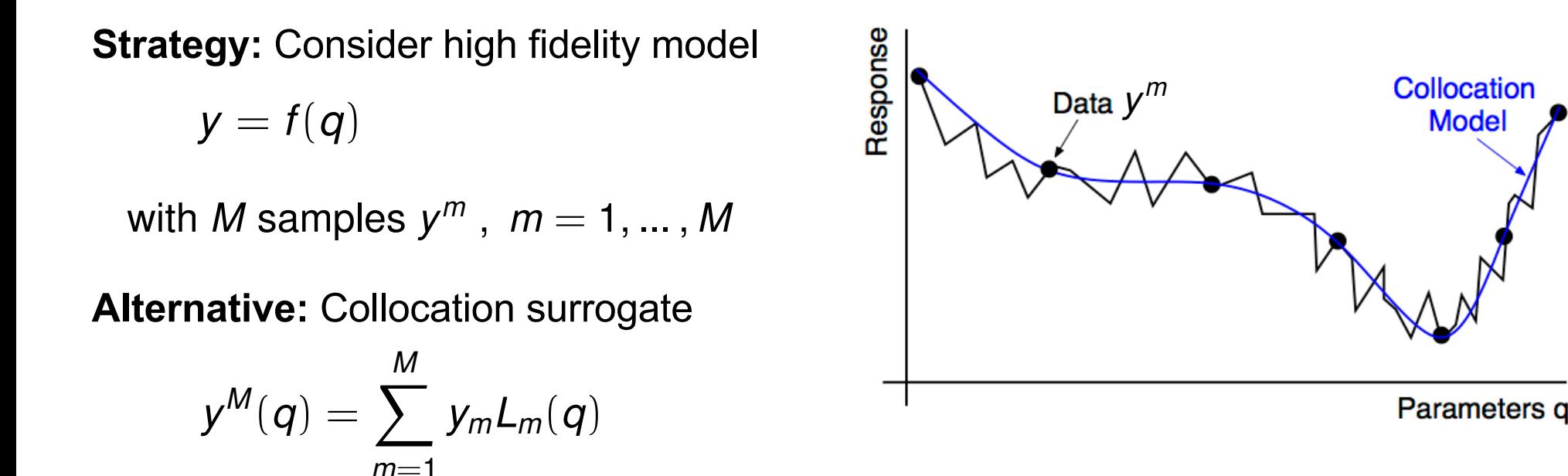

where  $L_m(q)$  is a Lagrange polynomial, which in 1-D, is represented by

$$
L_m(q) = \prod_{\substack{j=0 \ j \neq m}}^M \frac{q - q^j}{q^m - q^j} = \frac{(q - q^1) \cdots (q - q^{m-1})(q - q^{m+1}) \cdots (q - q^M)}{(q^m - q^1) \cdots (q^m - q^{m-1})(q^m - q^{m+1}) \cdots (q^m - q^M)}
$$

$$
L_m(q^j) = \delta_{jm} = \left\{ \begin{array}{ll} 0 & , & j \neq m \\ 1 & , & j = m \end{array} \right.
$$

**Result:**  $y^M(q^m) = y_m$ 

#### **Properties:**

- Easy to add points
- Directly extendable to multiple-dim

**Model** 

Can be highly oscillatory!

#### **MATLAB Code:** lagrangepoly.m

```
X = [1 2 3 4 5 6 7 8];Y = [0 1 0 1 0 1 0 1];[P,R,S] = lagrangepoly(X,Y);
```

```
xx = 0.5 : 0.01 : 8.5;plot(xx,polyval(P,xx),X,Y,'or',R,S,'+b',xx,spline(X,Y,xx),'--g','linewidth',3)
grid
                                        5
axis([0.5 8.5 -5 5])
```
**Note:** More discussion to follow on point choices

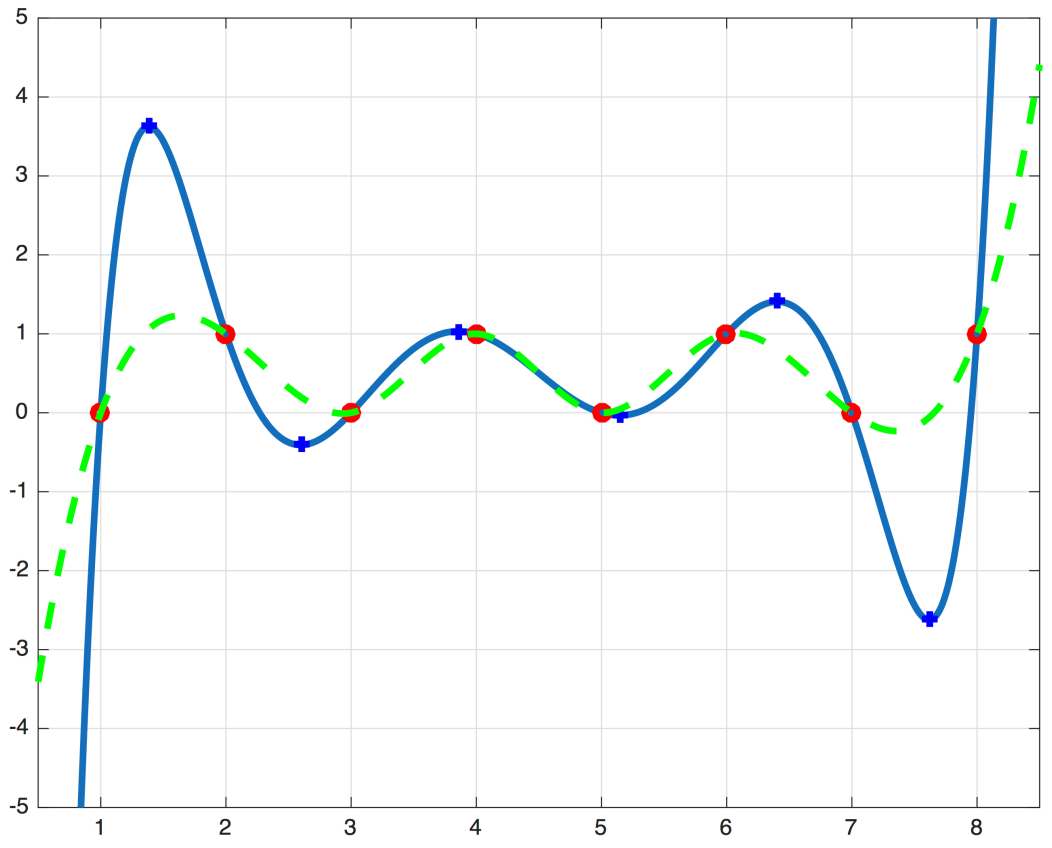

**Note:** Analytic expressions for expected value and variance no longer hold for Lagrange basis!

**Example:** Consider spring response

$$
y(\omega_F,Q)=\frac{1}{\sqrt{(k-m\omega_F^2)^2+(c\omega_F)^2}}
$$

and

$$
y^M(\omega_F, Q) = \sum_{m=1}^M y(\omega_F, q_m) L_m(Q)
$$

Single Variable:

$$
\mathbb{E}\left[y^M(\omega_F, Q)\right] = \int_{\mathbb{R}} y^M(\omega_f, q) \rho(q) dq
$$
\n
$$
= \sum_{m=1}^M y(\omega_F, q^m) \int_{\mathbb{R}} L_m(q) \rho(q) dq
$$
\n
$$
\approx \sum_{m=1}^M y(\omega_F, q^m) \sum_{r=1}^R L_m(q^r) \rho(q^r) w^r
$$
\nNote: N  
rule ass  
Lagrang

**No quadrature** sociated with ge polynomials

Single Variable:

$$
\mathbb{E}\left[y^M(\omega_F,Q)\right] \approx \sum_{m=1}^M y(\omega_F,q^m) \sum_{r=1}^R L_m(q^r) \rho(q^r) w^r
$$

Note: 2nd exercise on Project 5

Strategy: Take 
$$
q^r = q^m
$$
  
\n
$$
\overline{y}^M(\omega_F) = \mathbb{E} \left[ y^M(\omega_F, Q) \right] \approx \sum_{m=1}^M y(\omega_F, q^m) \rho(q^m) w^m
$$
\nVariance: var  $\left[ y^M(\omega_F, Q) \right] = \int_{\mathbb{R}} \left[ y^M(\omega_F, q) - \overline{y}^M(\omega_F) \right]^2 \rho(q) dq$   
\n
$$
= \int_{\mathbb{R}} \left[ y^M(\omega_F, q) \right]^2 \rho(q) dq - \left[ \overline{y}^M(\omega_F) \right]^2
$$
\n
$$
= \int_{\mathbb{R}} \left[ \sum_{m=1}^M y^M(\omega_F, q^m) L_m(q) \right]^2 \rho(q) - \left[ \overline{y}^M(\omega_F) \right]^2
$$
\nTake  $q^r = q^m$   
\nvar  $\left[ y^M(\omega_F, Q) \right] \approx \sum_{m=1}^M \left[ y^M(\omega_F, q^m) \right]^2 \rho(q^m) w^m - \left[ \overline{y}^M(\omega_F) \right]^2$ 

$$
q^{j} = -1 + (j - 1)\frac{2}{M}, j = 1, ..., M
$$

$$
q^{j} = -1 + (j - 1)\frac{2}{M}, j = 1, ..., M
$$
  
\n1.2  
\n0.8  
\n0.8  
\n0.9  
\n0.4  
\n0.2  
\n0.4  
\n0.2  
\n0.5  
\n0.6  
\n0.6  
\n0.8  
\n0.9  
\n0.9  
\n0.9  
\n0.9  
\n0.9  
\n0.9  
\n0.9  
\n0.9  
\n0.9  
\n0.9  
\n0.9  
\n0.9  
\n0.9  
\n0.9  
\n0.9  
\n0.9  
\n0.9  
\n0.9  
\n0.9  
\n0.9  
\n0.9  
\n0.9  
\n0.9  
\n0.9  
\n0.9  
\n0.9  
\n0.9  
\n0.9  
\n0.9  
\n0.9  
\n0.9  
\n0.9  
\n0.9  
\n0.9  
\n0.9  
\n0.9  
\n0.9  
\n0.9  
\n0.9  
\n0.9  
\n0.9  
\n0.9  
\n0.9  
\n0.9  
\n0.9  
\n0.9  
\n0.9  
\n0.9  
\n0.9  
\n0.9  
\n0.9  
\n0.9  
\n0.9  
\n0.9  
\n0.9  
\n0.9  
\n0.9  
\n0.9  
\n0.9  
\n0.9  
\n0.9  
\n0.9  
\n0.9  
\n0.9  
\n0.9  
\n0.9  
\n0.9  
\n0.9  
\n0.9  
\n0.9  
\n0.9  
\n0.9  
\n0.9  
\n0.9  
\n0.9  
\n0.9  
\n0.9  
\n0.9  
\n0.9  
\n0.9  
\n0.9  
\n0.9  
\n0.9  
\n0.9  
\n0.9  
\n0.9  
\n0.9  
\n0.9  
\n0.9  
\n0.9  
\n0.9  
\n0.9  
\n0.9  
\n0.9  
\n0.9  
\n0.9  
\n0.9  
\n0.9  
\n0.9  
\n0.9  
\n0.9  
\n0.9  
\n0.9  
\n0.9  
\n0.9  
\n0.9  
\n0.9  
\n0.9  
\n0.9  
\n

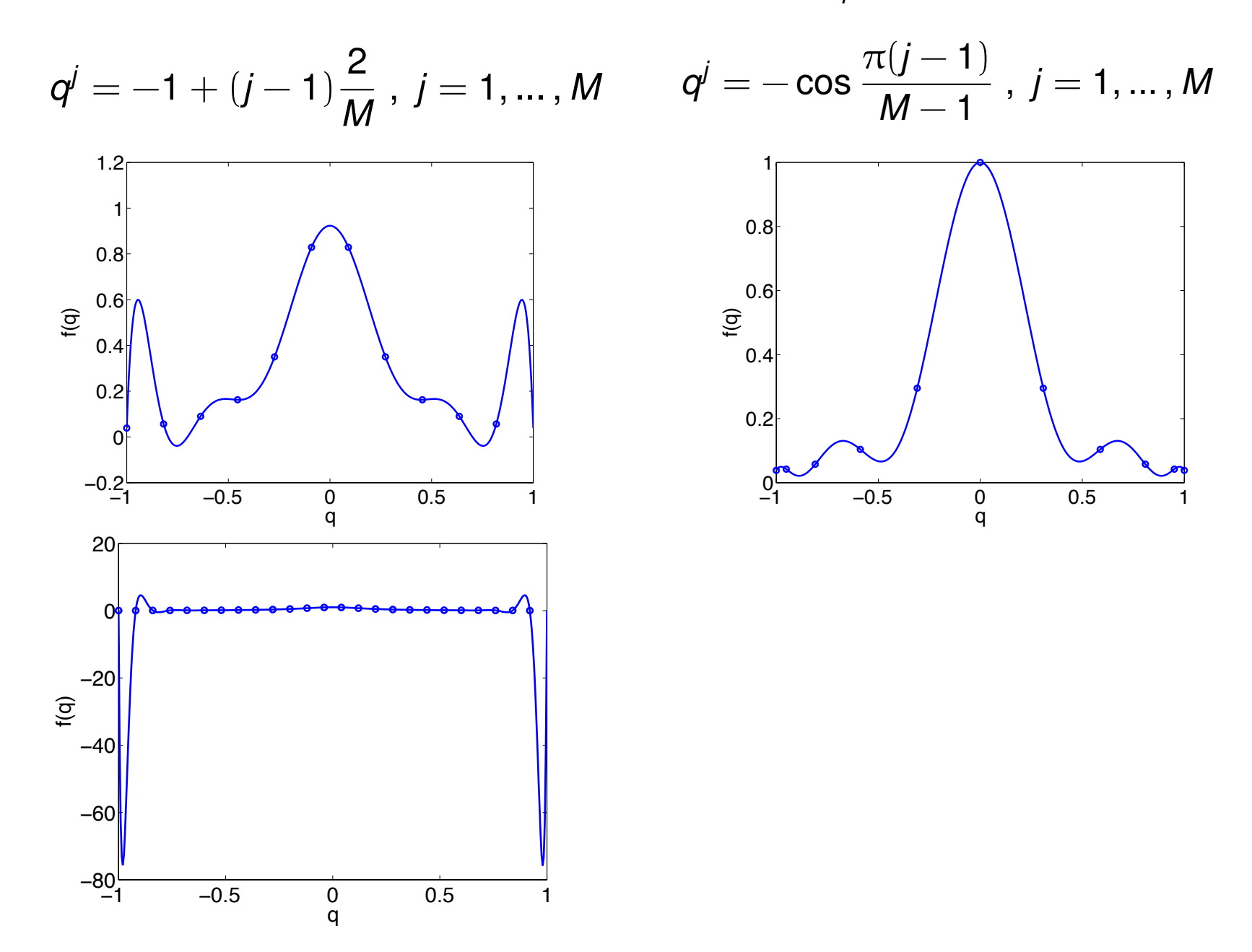

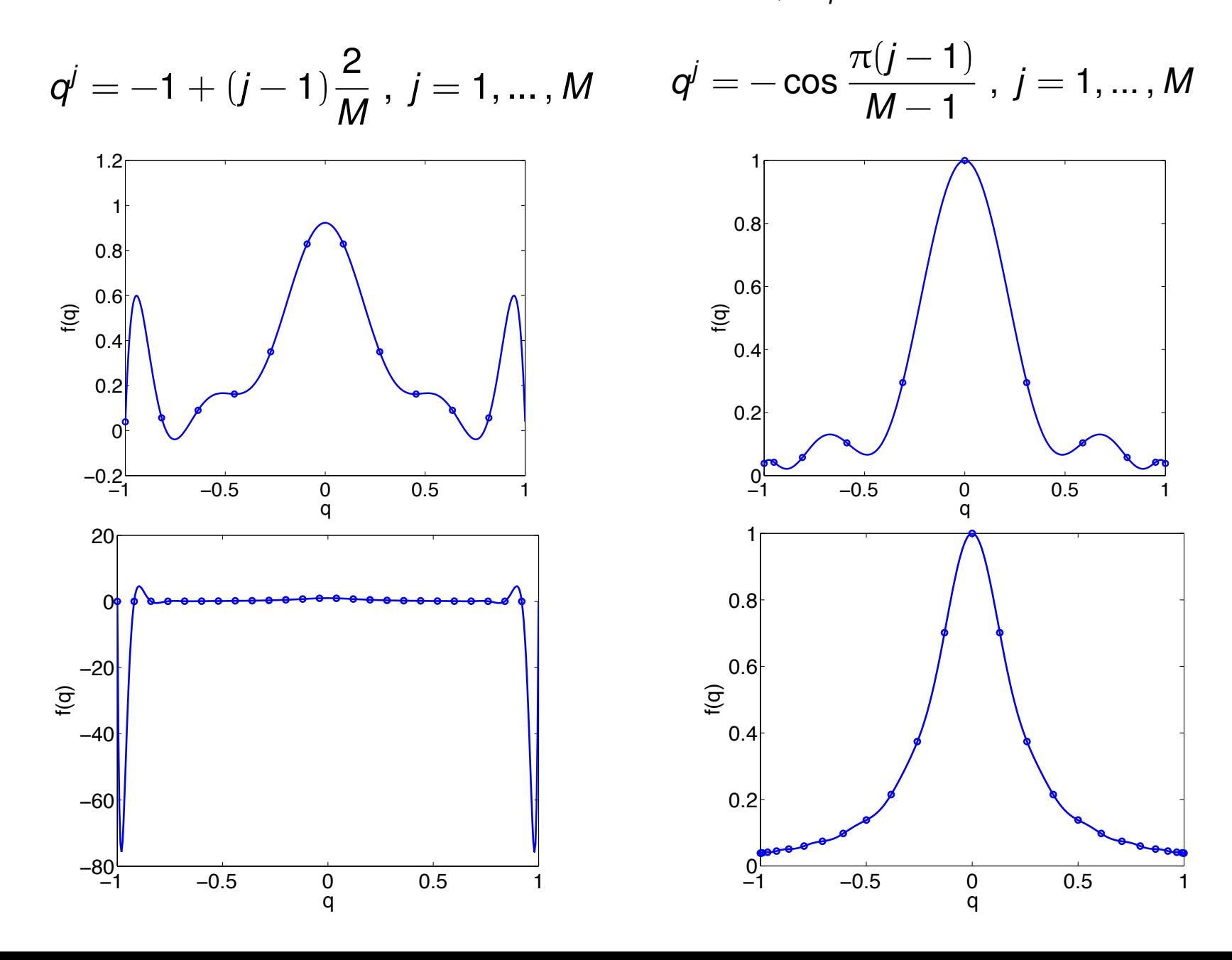

# Sparse Grid Techniques

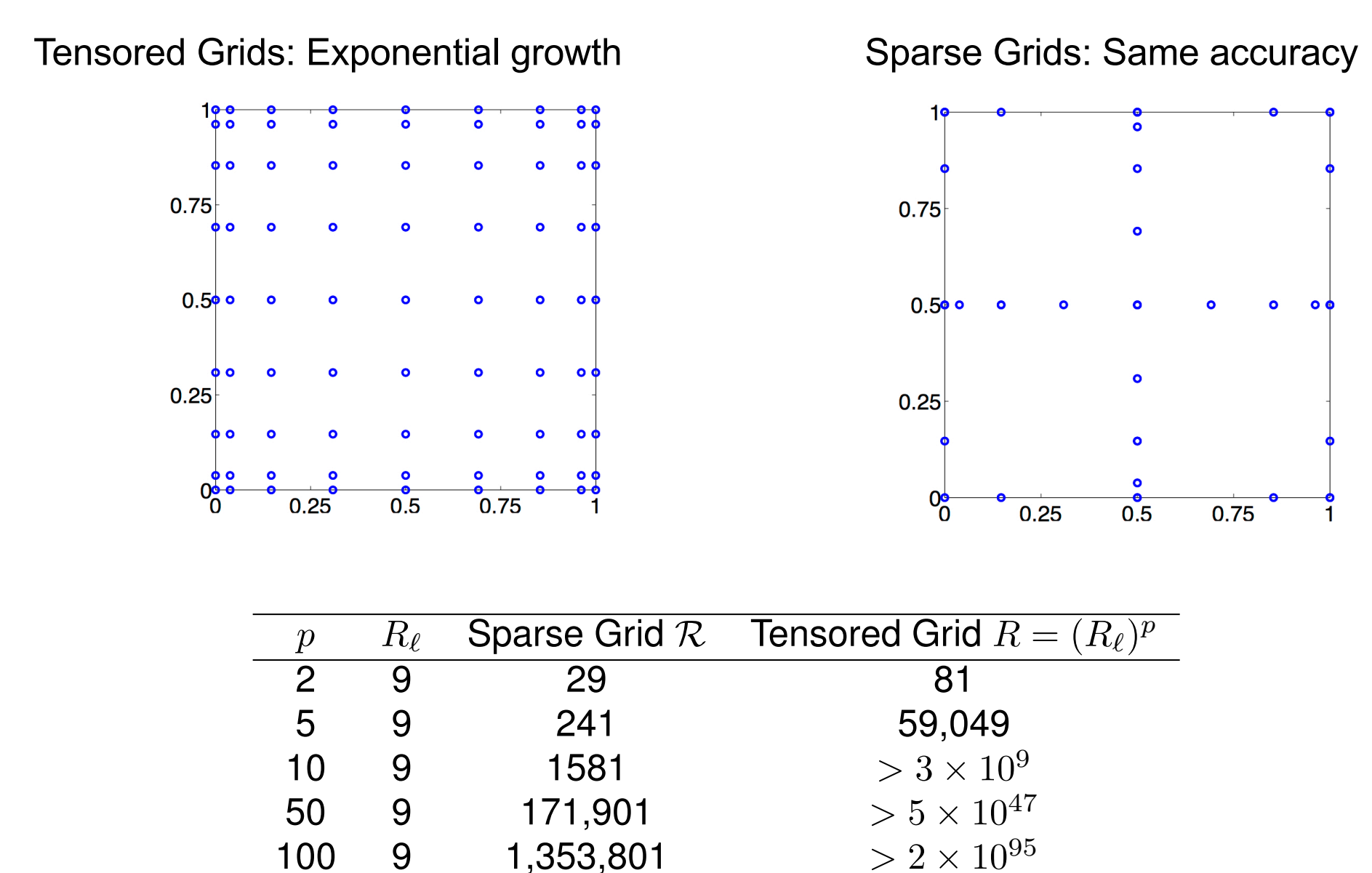

 $> 2 \times 10^{95}$ 

**Sparse Grids:** More to follow in subsequent lectures